# **CFFGS\$ - Copy File From Global System Manager**

The CFFGS\$ routine copies the contents of a file from Global System Manager to the host operating system.

## **1. Invocation**

To copy a file code:

CALL CFFGS\$ USING *filename unit pa*

where *filename* is the filename of the Global file, *unit* is its unit and *pa* is the filename and path of the file to be copied to in a control block as follows:

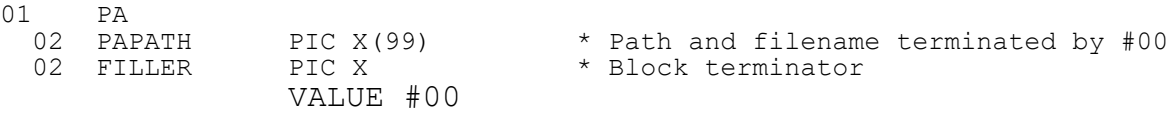

## **2. STOP Codes and Exception Conditions**

No STOP codes are generated by CFFGS\$.

The following EXIT codes may be returned by CFFGS\$:

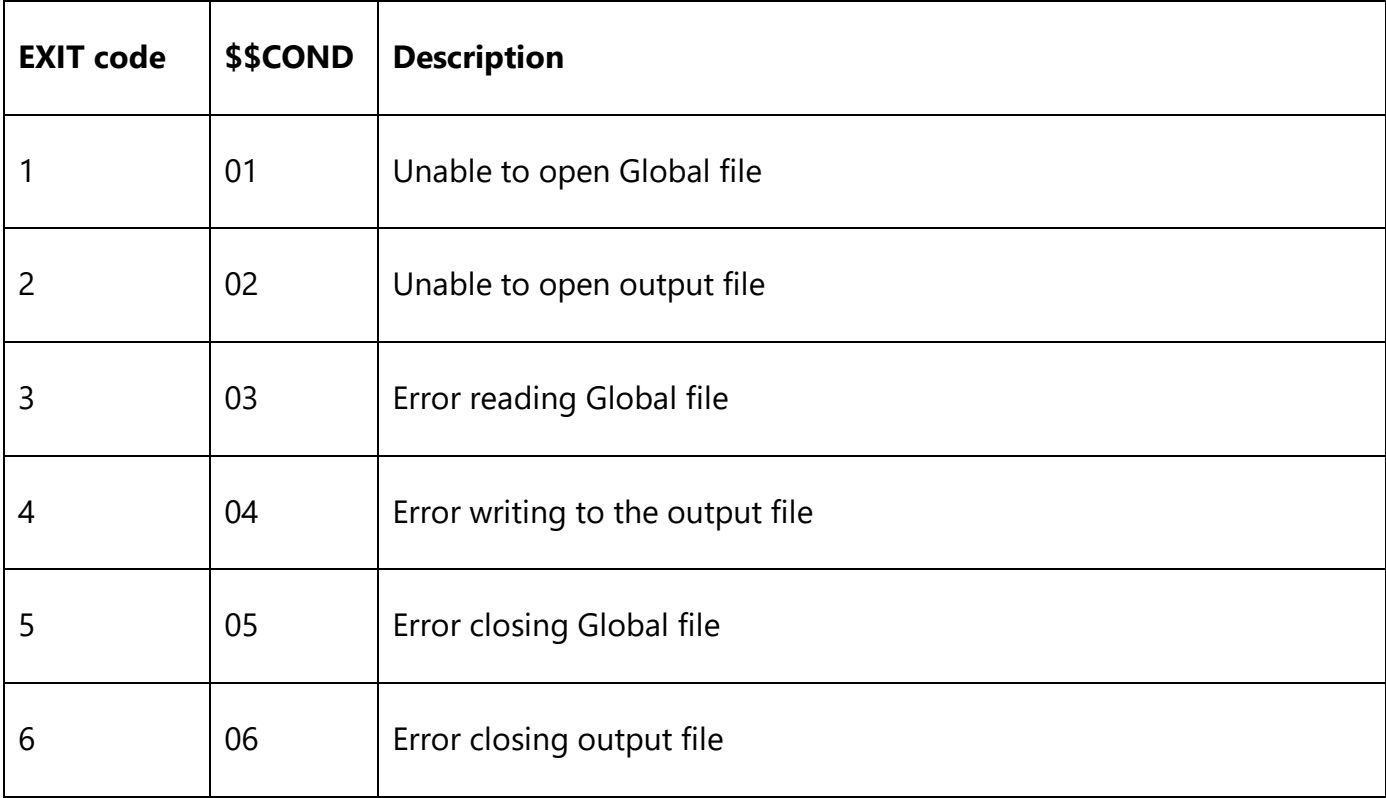

#### **3. Programming Notes**

CFFGS\$ will automatically overwrite any existing output file of the same path and filename with the new output file. The Global file is copied byte-by-byte to Windows (or Unix). The data is not reformatted in anyway.

#### **4. Examples**

No examples available.

# **5. Copy-Books**

None.

# **6. See Also**

Copy file to Global